## SAP ABAP table /PLMB/S\_CLF\_VALUE\_F4\_ID\_SP {ID of node VALUE\_F4}

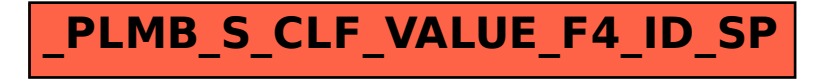